*Neuroinformatics* © Copyright 2006 by Humana Press Inc. All rights of any nature whatsoever are reserved. 1539-2791/06/275–298/\$30.00 (Online) 1559-0089 DOI: 10.1385/NI:4:4:275

# **Original Article**

# **A New Module for On-Line Manipulation and Display of Molecular Information in the Brain Architecture Management System**

*Mihail Bota\* and Larry W. Swanson*

The Neuroscience Research Institute, University of Southern California, 3641 Watt Way, Los Angeles, California 90089-2520, USA

#### **Abstract**

A new "Molecules" module of the Brain Architecture Management System (BAMS; <http://brancusi.usc.edu/bkms>) is described. With this module, BAMS becomes the first online knowledge management system to handle central nervous system (CNS) region and celltype chemoarchitectonic data in the context of axonal connections between regions and cell types, in multiple species. The "Molecules" module implements a general knowledge representation schema for data and metadata collated from published and unpublished material, and allows insertion of complex reports about the presence of molecules collated from the literature. For different CNS neural regions and cell types, the module's database structure includes representation of molecule expression revealed by various techniques including *in situ* hybridization and immunohistochemistry, molecule coexpression and time-dependent level changes, and

physiological state of subjects. The metadata representation allows online comparison and evaluation of inserted experiments, and "Molecules"structure allows rapid development of data transfer protocols enabling neuroinformatics visualization tools to display gene expression patterns residing in BAMS, in terms of levels of expressed molecules and *in situ* hybridization data. The module's web interface allows users to construct lists of CNS regions containing a molecule (depending on physiological state), retrieve further details about inserted records, compare time-dependent data within and across experiments, reconstruct gene expression patterns, and construct complex reports from individual experiments.

**Index Entries:** Chemoarchitecture; coexpression; database; immunohistochemistry; inference engine; *in situ* hybridization; molecules; molecular neuroanatomy.

(Neuroinformatics DOI: 10.1385/NI:4:4:275)

\*Author to whom all correspondence and reprint requests should be addressed. E-mail: mbota@almaak.usc.edu

## **Introduction**

The vast amount of neuroscience-related textual and graphical information—which actually extends back centuries—is one important factor that makes searching and interpretation a difficult task. In addition, the interpretation and integration of data are derived from different levels of central nervous system (CNS) organization. Any CNS region can be described with respect to multiple levels of organization: from patterns of gene expression under specific experimental conditions; to structural, chemical, and physiological characteristics of its constituent neuronal and glial cell types; to specific roles in functional networks of regions in a particular species [\(Swanson 2000a,b;](#page-23-0) [Bota](#page-22-0) [et al., 2003\).](#page-22-0)

Database systems are complementary to the neuroinformatics visualization tools and applications developed by individual research groups, and are necessary for data storage and handling. The display of multiple modalities including structural and functional data, and gene expression patterns (levels of expressed molecules and *in situ* hybridization data)—on three-dimensional brain reconstructions or two-dimensional atlas reconstructions of brains from various species requires the design and development of complex backend databases as information repositories.

To address these problems we are developing the on-line knowledge management system Brain Architecture Management System (BAMS) for systematizing, organizing, and processing neuroscience information relevant to different levels of CNS organization. The structure of BAMS allows insertion of data about CNS regions, cell types, neural (axonal) pathways, and molecules collated from the literature or recorded by users. BAMS includes inference engines that establish qualitative topological relations between CNS regions, reconstruct projection patterns from CNS regions of interest, and construct possible networks of CNS regions from connectivity data resident in the system [\(Bota et al., 2005\).](#page-22-0)

BAMS is also a data provider for neuroinformatics systems developed by other groups. For example, simple data transfer protocols have been implemented with several web-based and stand-alone applications created by the Laboratory of NeuroImaging (LONI[;http://](http://www.loni.ucla.edu) [www.loni.ucla.edu](http://www.loni.ucla.edu)) at UCLA that provide hierarchically organized neuroanatomical nomenclatures and definitions of CNS parts [\(MacKenzie-Graham et al., 2003, 2004\).](#page-22-0)

Here we describe the structure of a new BAMS module, "Molecules," that allows insertion of molecular (chemical) data pertaining to various CNS regions and cell types. We also describe here the user interfaces designed to allow searching for molecules in BAMS, whose database structure and inference engines are described elsewhere [\(Bota et al., 2005\).](#page-22-0)

### **Methods**

BAMS is hosted on a Dell 8200 desktop computer with a Pentium III processor running under the Windows XP operating system, with IIS 5.1. The backend relational database of BAMS was created in MySQL, and PHP was used to construct web interfaces and inference engines. The architecture of BAMS is constructed on three levels: a set of tables constructed in MySQL that store data collated from the literature (or inserted by neuroanatomists), an intermediate level encoded in PHP that includes queries and algorithms for processing data populating BAMS, and an output level that is mainly in an HTML tabular format and graphics.

### *"Molecules" Module Database Structure*

The BAMS's "Molecules" module consists of two parts: a public part, and a "Personal account" part that was designed to store data entered by collators and restricted to their use. The knowledge representation schema of BAMS's "Molecules" module [\(Fig. 1\) f](#page-2-0)ollows

*Neuroinformatics\_\_\_\_\_\_\_\_\_\_\_\_\_\_\_\_\_\_\_\_\_\_\_\_\_\_\_\_\_\_\_\_\_\_\_\_\_\_\_\_\_\_\_\_\_\_\_\_\_\_\_\_\_\_\_\_\_\_\_\_\_\_\_\_\_ Volume 4, 2006*

<span id="page-2-0"></span>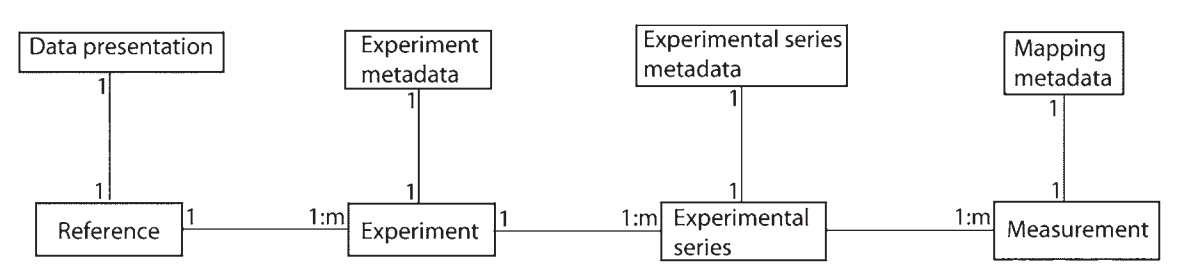

Fig. 1.The knowledge representation schema of "Molecules" module in BAMS.

the general organization and presentation of experimental data in published neuroscience research articles.

Any reference inserted in BAMS's "Molecules" module can be associated with multiple experiments. An experiment is defined as an experimental paradigm applied to a group of animals or human subjects. Each experiment may consist of several experimental series, which are defined by the specific procedures (e.g., different antibodies or nucleic acid probes) that were applied. Each experimental series is associated with a set of experimental data that include mapped brain regions and measured variables. The conceptual design of BAMS's "Molecules" module completely separates experimental data from metadata collated from the reference, or inserted by collators. Metadata classes associated with data and experiments inserted in BAMS's "Molecules" module include: mapping, experimental series, experiment, data presentation, and physiological state. Each of these metadata classes is described later.

The general object-relationship schema that stores data and physiological state metadata in BAMS's "Molecules" module is presented in [Fig. 2.](#page-3-0) Each object and relation shown in the figure may be captured in more than one table. The backend MySQL relational database of the "Molecules" module public part now has 17 tables (listed in [Table 1\).](#page-4-0)

The table *Brain part* contains the unique identification of CNS parts (gray matter, fiber tracts, or ventricles) as collated from neuroanatomical nomenclatures, and it was described in Bota et al. (2005). The table *Chemoarchitecture* allows insertion of a large range of experimental data: from qualitative assessments of the presence or absence of molecules in different CNS neural regions to quantitative measurements of such data. Qualitative attributes that describe the distribution of a molecule in a CNS region include staining strength, staining pattern, and topographical position of stained cells in the region. The assessment of qualitative strengths is similar to that for neuroanatomical projections between regions, as described in detail elsewhere [\(Bota et al., 2005\).](#page-22-0) *Chemoarchitecture* also allows insertion of data pertaining to cell counts, percent of cells in terms of total area or per area, and average number of labeled cells (±standard deviation or standard error of the mean). Quantitative and semiquantitative data that can be inserted in this table include optical absorption, absorption level relative to background, standard deviation, and standard error of the mean.

The "Molecules" module also allows insertion of qualitative and quantitative reports of molecule expression in different cell types, as revealed by ligand autoradiography, immunocytochemistry, or *in situ*hybridization. BAMS's "Molecules" module includes the table *Coexpression* that contains reports of molecule coexpression in CNS regions or cell types under various physiological conditions, as collated from the literature. The presence or absence of a molecule in a CNS region or cell type often depends on the age, sex, and/or

<span id="page-3-0"></span>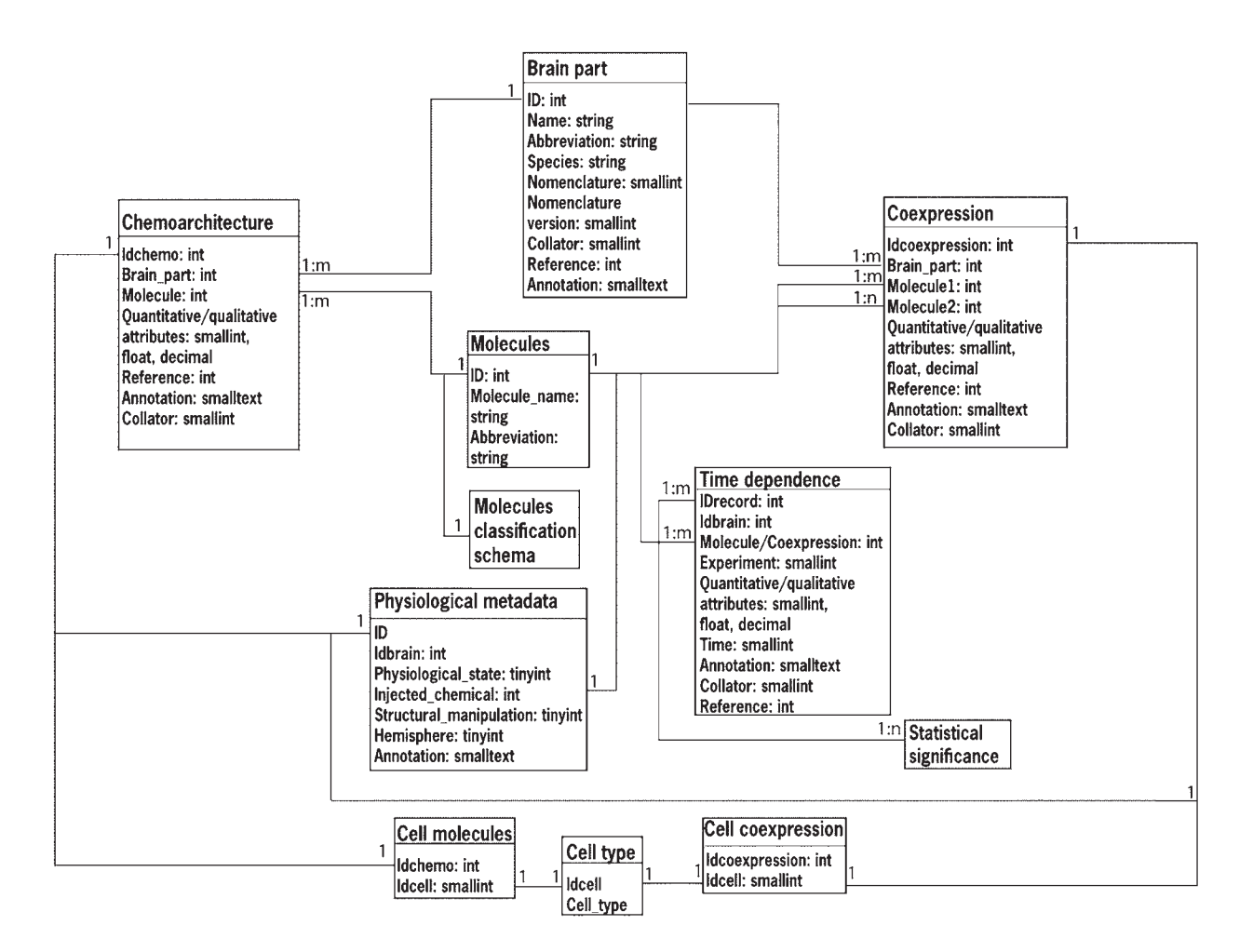

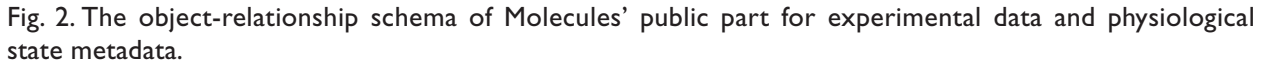

physiological state of the subjects. Therefore, any database that stores data related to the presence of molecules in different CNS regions should include physiological state metadata (*see* Fig. 2). The "Molecules" module includes a simple representation of the subject's physiological state encoded in the following tables: *Physiological\_state*, *Manipulation\_type*, and *Manipulation\_data*. The table *Physiological\_state* encodes for the values allowed in BAMS, which are "normal" and "manipulated." An experimental animal is considered to be in a "normal" physiological state, when the authors of the collated reference state that no special

procedure was applied. The physiological state "manipulated" currently refers either to injections of chemicals, or to structural lesions in different CNS regions or parts of the experimental animal. The structural lesions produced by different chemicals injected in the CNS are classified as chemical manipulations. Therefore, the physiological state "manipulated" is represented in BAMS by two possible values: "chemical manipulation" and "structural manipulation," which are encoded in the table *Manipulation\_type*. The table *Manipulation\_data* stores details about the lesioned CNS parts, the side of the brain where

|                                       | Data and Physiological State Metadata                                                                                                    |
|---------------------------------------|----------------------------------------------------------------------------------------------------|
| Table in BAMS                         | Encodes for                                                                                                    |
| Brain part                            | Unique identification and basic information about brain parts collated<br>from different neuroanatomical atlases or nomenclatures        |
| Molecule                              | Name and abbreviation of those chemicals inserted in BAMS                                                                                |
| Molecule_type                         | The major classes of molecules allowed in BAMS: cell associated or<br>releasable by neurons                                              |
| Molecule_releasable                   | Subclasses of molecules considered in BAMS to be releasable by neurons                                                                   |
| Cell_associated                       | Subclasses of molecules considered in BAMS to be found in cells and not<br>released by neurons                                           |
| Enzymes                               | Basic information about enzymes inserted in BAMS                                                                                         |
| Receptors                             | Basic information about receptors inserted in BAMS                                                                                       |
| Receptors subunits                    | Basic information about subunits of receptors inserted in BAMS                                                                           |
| Chemoarchitecture                     | Chemoarchitecture reports as collated from the literature                                                                                |
| Coexpression                          | Reports of molecule coexpression identified in different brain regions or cell<br>types, and collated from the literature                |
| Time dependence-<br>chemoarchitecture | Reports of time-dependent chemical data                                                                                                  |
| Time dependence-<br>coexpression      | Reports of time-dependent coexpression data                                                                                              |
| Statistical significance              | Information about statistically relevant data measured across or within<br>experiments                                                   |
| Physiological state                   | Allowed values of the subject's physiological state                                                                                      |
| Manipulation type                     | Information about the chemical or structural manipulations allowed<br>in BAMS                                                            |
| Manipulation data                     | Information such as location, hemisphere, and associated annotation about<br>the physical or chemical manipulation performed on subjects |

<span id="page-4-0"></span>Table 1 The Tables Included in the Public Part of BAMS's "Molecules" Module That Represent Experimental Data and Physiological State Metadata

the procedure was performed, the injected chemicals or lesioned CNS regions, and annotations from the collated references.

The BAMS "Molecules" module also includes several tables that allow insertion of timedependent molecular data. The range of experimental data and variables that can be inserted in the tables, *time\_dependence-chemoarchitecture* and *time\_dependence-coexpression* are identical with those in *chemoarchitecture* and *coexpression*, respectively. Records inserted in either of these tables are grouped in experiments, as reported in collated references. This allows recording the statistical significance of experimental data calculated within or across experiments as reported in collated references.

## *"Molecules" Module Classification Schema*

In this initial implementation, "Molecules" includes a simple classification schema for its namesake, with just two general classes of molecules: "releasable by neurons" and "cell associated," which are encoded in the table *Molecule\_type*. These two classes partition completely the set of molecules that can be inserted in BAMS, because any chemical that can be identified in a CNS region is considered here for simplicity to be produced by neurons (glial cells will be incorporated in the future). Again for simplicity, the current partition of molecules in BAMS is of the disjoint type. That is, any molecule can be classified in either of the general classes, but cannot be an instance of both. The design of the "Molecules" module allows each of these two classes to be further divided into subclasses. The class "cell associated" is subdivided at present into two subclasses: "enzymes" and "receptors." The class "receptors" is further subdivided into "receptor subunits." Each of these classes and subclasses is assigned to a table that encodes for relationships between parents and children, and names and abbreviations of the classified molecules. The classification schema included in "Molecules" allows new children to be inserted into either of the most general classes.

#### *Metadata*

The class "Experimental series metadata" shown in [Fig. 1](#page-2-0) allows description of procedures applied to series included in an experiment, and is divided in three subclasses that correspond to the techniques encoded in BAMS's "Molecules" module: ligand autoradiography, immunohistochemistry, and *in situ* hybridization. The fields that make each of these subclasses are listed in [Table 2.](#page-6-0)

Ligand autoradiography metadata describe receptor mapping experiments, using radioactively labeled ligands. In constructing this metadata subclass we followed Burt (1985); Kuhar (1985); and Kuhar et al. (1986). The "equilibrium dissociation constant" and "maximum specific binding" fields are used to describe ligandreceptor interactions, and measure the ligand affinity and the maximal number of bound receptors, respectively. The "quantitation standard" and "quantitation method" fields describe the procedures used to quantify receptor autoradiograms [\(Burt 1985, Kuhar et al., 1986\).](#page-22-0)

Immunohistochemistry metadata describe experiments using antibodies to reveal the molecular phenotypes of neurons. Fields included in this metadata class subtype have been discussed in [Watts and Swanson \(1989\);](#page-23-0) [Burry \(2000\)](#page-22-0); [Saper and Sawchenko \(2003\); and](#page-23-0) [Saper \(2005\).](#page-22-0) The field "performed control"

specifies what type of control was performed to ensure antibody specificity, and allowed values are: "knockout," "*in situ* hybridization," "immunoblot," "immunoprecipitation," "adsorption," "staining pattern," and "not specified" (Saper, 2005).

*In situ* hybridization metadata describe neuronal molecular phenotype mapping with nucleic acid probes. The fields included in this metadata class subtype are used extensively in the literature (*see* for e.g., [Swanson and](#page-23-0) [Simmons, 1989; Wada et al., 1989; Watts and](#page-23-0) Swanson, 1989; Watts and Sanchez-Watts, [2002\).](#page-23-0) The "labeling method" field encodes for the technique used to label the probe sequence and the allowed values are "radiolabeled," "antigen labeling," "fluorescence," and "not specified."

All three subclasses of "Experimental series metadata" have several common fields: "source (provider)," "visualization method," "visualization support," and "annotation." The "source (provider)" field can be used to register the company or laboratory that provided the ligand, antiserum, or nucleic acid sequence used. This information can be very important in determining the specificity and affinity of a specific ligand or antiserum [\(Kuhar et al., 1986;](#page-22-0) [Sawchenko and Saper, 2003;](#page-23-0) [Saper, 2005\),](#page-22-0) as well as for other specific information. The "visualization method" field specifies procedures used to visualize target molecules, and allowed values are: "autoradiogram," "fluorescence," "PET," "colorimetry," and "not specified." Allowed values for the "visualization support" field are "film," "slide," "none," and "not specified." Finally, the "annotation" field can be used to insert more details about each of the techniques.

The metadata associated with an experiment (*see* [Fig. 1\)](#page-2-0) are listed in [Table 3. T](#page-7-0)his metadata class is made up of three subclasses, and includes two fields that specify the method of neuron identification and the staining frequency, respectively. The "Animals (subjects)"

<span id="page-6-0"></span>

| Experimental series metadata | Ligand autoradiography | Ligand                     |
|------------------------------|------------------------|----------------------------|
|                              |                        | Ligand source (provider)   |
|                              |                        | Equilibrum dissociation    |
|                              |                        | constant $(K_D)$           |
|                              |                        | Maximum specific binding   |
|                              |                        | $(B_{\text{max}})$         |
|                              |                        | Quantitation standard      |
|                              |                        | Quantitation method        |
|                              |                        | Visualization method       |
|                              |                        | Visualization support      |
|                              |                        | Annotation                 |
|                              | Immunohistochemistry   | Antibody source (provider) |
|                              |                        | Antigen                    |
|                              |                        | Antigen species            |
|                              |                        | Primary antibody           |
|                              |                        | Primary antibody species   |
|                              |                        | Primary antibody type      |
|                              |                        | Secondary antibody         |
|                              |                        | Secondary antibody         |
|                              |                        | species                    |
|                              |                        | Immunoglobulin class       |
|                              |                        | Performed control          |
|                              |                        | Visualization method       |
|                              |                        | Visualization support      |
|                              |                        | Annotation                 |
|                              | In situ hybridization  | Sequence type: mRNA,       |
|                              |                        | heterogeneous nuclear      |
|                              |                        | $(hn)$ RNA                 |
|                              |                        | Sequence source (provider) |
|                              |                        | Sequence                   |
|                              |                        | Sequence direction         |
|                              |                        | Species sequence           |
|                              |                        | Control direction          |
|                              |                        | Labeling method            |
|                              |                        | Visualization method       |
|                              |                        | Visualization support      |
|                              |                        | Annotation                 |

Table 2 Metadata Subclasses and Fields Included in the "Experimental Series Metadata" Class

subclass allows insertion of basic information about the group of animals or subjects, including number, sex, weight, age, and living conditions. The "Employed technique" subclass lists the experimental techniques used in the associated experiment. The "Anatomical metadata" subclass allows insertion of details associated with tissue preparation.

Finally, metadata classes associated with a reference in BAMS's "Molecules" module, "Data presentation" and "Mapping/nomenclature metadata," are listed in [Table 4.](#page-8-0) The class "Data presentation metadata" includes three subclasses: "Coordinates," "Description types," and "Data types." The subclass "Coordinates" allows collators to insert metadata related to sterwotaxic

<span id="page-7-0"></span>

| л.                                |                               |
|-----------------------------------|-------------------------------|
| Animals (subjects)                | Number                        |
|                                   | <b>Sex</b>                    |
|                                   | Weight                        |
|                                   | Age                           |
|                                   | Living conditions             |
|                                   | Annotation                    |
| Neuron/glia identification method |                               |
|                                   |                               |
| Used technique                    | Ligand autoradiography        |
|                                   | Immunohistochemistry          |
|                                   | In situ hybridization         |
| Anatomical metadata               | Sectioning method             |
|                                   | Section orientation           |
|                                   | Angle of cutting              |
|                                   | Section thickness             |
|                                   | Preservation method           |
|                                   | Staining method               |
|                                   | Staining frequency            |
|                                   | Annotation                    |
|                                   | Staining frequency (sampling) |

Table 3 Subclasses and Fields Included in the "Experiment Metadata" Class

or Talairach coordinates associated with data. The "Description types" subclass is similar to the precision description codes implemented in CoCoMac [\(Stephan et al., 2001\),](#page-23-0) and its fields include possible ways of presenting data in a reference: from textual descriptions to complete sets of maps representing labeled CNS regions on templates of reference or standard neuroanatomical atlases. The "Mapping" metadata class allows collators to specify how a record abstracted from a reference was associated with CNS part names from nomenclatures inserted in BAMS. This metadata class is important for maintaining the accuracy and consistency of data in BAMS (*see* "Curation and Insertion of Data" below). The "Data types" metadata subclass contains types of data associated with the reference: quantitative, semiquantitative, or qualitative. This metadata subclass is not inserted by collators, but is inferred by the system from inserted information.

#### *Curation and Insertion of Data*

One of the most important problems in populating and maintaining a database is the

*Neuroinformatics\_\_\_\_\_\_\_\_\_\_\_\_\_\_\_\_\_\_\_\_\_\_\_\_\_\_\_\_\_\_\_\_\_\_\_\_\_\_\_\_\_\_\_\_\_\_\_\_\_\_\_\_\_\_\_\_\_\_\_\_\_\_\_\_\_ Volume 4, 2006*

quality of inserted data. To help ensure accuracy of data entry in BAMS, we designed a multistep, comprehensive curation policy that is applied to all information inserted in public modules. This policy involves different actions by BAMS's collators and curators, as well as by authors of inserted references. The curation policy schema implemented in BAMS is shown in [Fig. 3.](#page-9-0)

The first step of BAMS's curation methodology is related to data sources. All information inserted in BAMS's public modules is collated from published literature and is documented by references—data inserted in BAMS's public modules is collated from original research articles. Methods for handling the literature and BAMS database tables that hold information about inserted references are described in [Bota et al. \(2005\)](#page-22-0) and [Bota and](#page-22-0) [Arbib \(2004\).](#page-22-0) The second step in BAMS's curation methodology is data mapping onto one of the inserted neuroanatomical nomenclatures. Any record inserted in BAMS must be associated with one of its neuroanatomical nomenclatures. Allowed mappings of a statement in

| ouvenboes and i rends included in "Data i resemanton" and "mapping" i voluenciarare "metadata Choses |                                       |                                                                                                    |
|----------------------------------------------------------------------------------------------------|---------------------------------------|----------------------------------------------------------------------------------------------------|
| Data presentation metadata                                                                           | Coordinates                           | Lambda<br><b>Bregma</b><br>Interaural distance<br>X Talairach<br>Y Talairach<br>Z Talairach                                                                                                    |
|                                                                                                    | Description types                     | Text<br>Representative labeled images<br>Integral set of labeled images<br>Representative labeled images<br>with drawn boundaries                                                                                                    |
|                                                                                                    |                                       | Integral set of labeled images<br>with drawn boundaries<br>Representative drawings, or<br>mapping on atlas templates<br>Integral set of drawings or<br>mappings on atlas templates                                                                                                    |
|                                                                                                    | Data types                            | Quantitative data<br>Semiquantitative data (ratios)<br>Qualitative data                                                                                                    |
| Mapping metadata                                                                                     | in BAMS                               | Brain region is captured in original published nomenclature,                                                                                                    |
|                                                                                                    | that used in the original publication | Brain region is captured in a BAMS nomenclature other than<br>Brain region is not in a BAMS nomenclature, and the mapping<br>to a BAMS nomenclature was performed by the author<br>Brain region is not in a BAMS nomenclature, and the mapping<br>to a BAMS nomenclature was performed by the collator |

<span id="page-8-0"></span>Table 4 Subclasses and Fields Included in "Data Presentation" and "Mapping/Nomenclature" Metadata Classes

the general form "molecule *X* is present in CNS region *Y*"—in one of BAMS's nomenclatures are listed in the "Mapping/nomenclature" metadata class. The first of two currently allowed mappings is based on a statement in the collated reference that refers explicitly to the neuroanatomical nomenclature used. Here, the collator simply checks whether the nomenclature is inserted in BAMS. If it is inserted, and the collator wishes to use this nomenclature, no further action is necessary. The second allowed mapping occurs when the collator wishes to map all or part of the data onto a different nomenclature resident in BAMS. This remapping can be performed by

the collator and/or original author, with the procedure stated clearly in the annotation associated with all records in BAMS. If neither of these mapping possibilities is met, the record cannot be inserted in BAMS. To circumvent this condition, the collator (or original author) may wish formally to enter a new, satisfactory nomenclature into BAMS, so that the second allowed mapping procedure can be followed.

In short, BAMS's curation policy has two rules for data entry in its public modules: data is collated from published original research articles, and each record has to be mapped onto one of BAMS's nomenclatures. Hence, association with the "Mapping metadata" class is mandatory for

<span id="page-9-0"></span>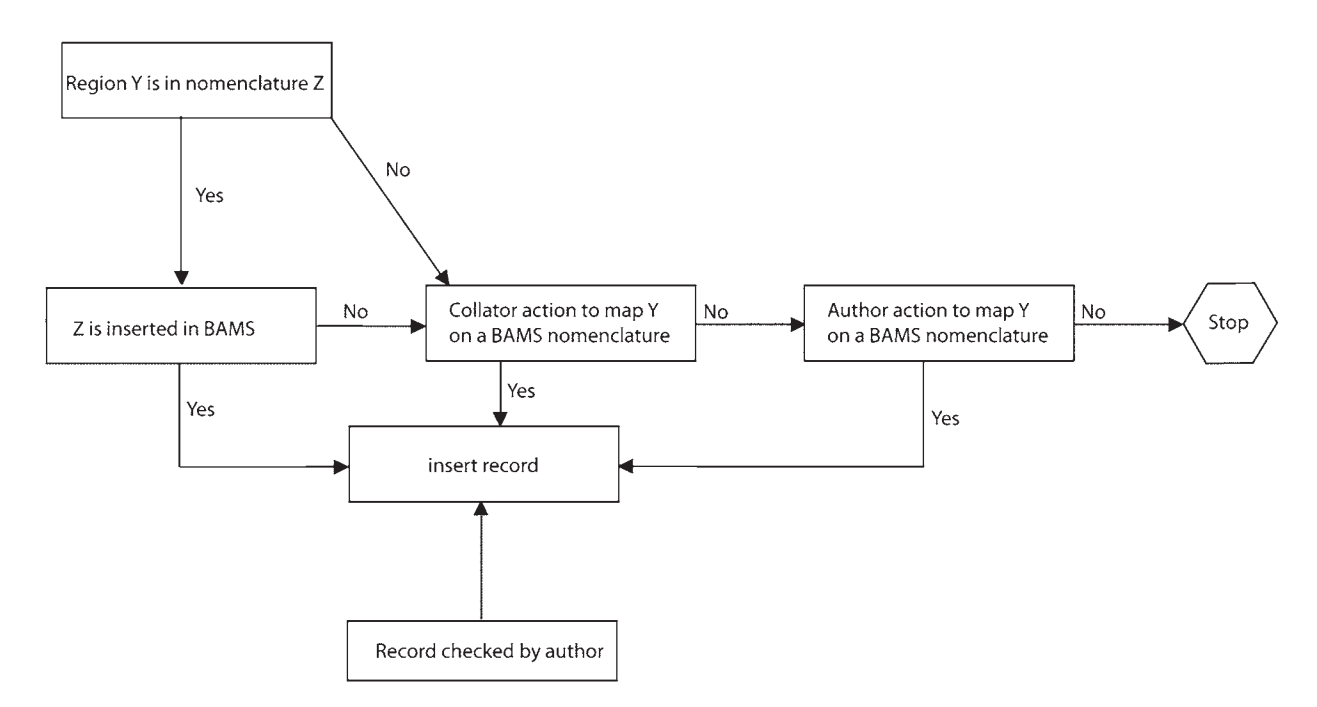

Fig. 3.The conceptual schema of the curation policy implemented in BAMS.

insertion of records in the "Molecules" module, whereas the other metadata classes are optional. The third step of BAMS's curation policy consists of records and metadata checking performed by the reference's author. Once information collated from a reference is completely inserted in BAMS, curators contact authors to verify the accuracy, consistency, and completeness of inserted data and metadata. All data and metadata inserted in BAMS and checked by authors of collated references is tagged and displayed accordingly in the backend database and the user interface, respectively.

BAMS's "Molecules" module also includes a "Personal Account" part that allows registered users to insert data from collated references, or unpublished experimental data. The database structure of this part is similar to the public part of "Molecules," and the insertion process follows the knowledge representation schema shown in [Fig. 1.](#page-2-0) The conceptual schema of data and metadata insertion and update in the "Personal Account" section is shown in [Fig. 4.](#page-10-0)

#### **Results**

#### *Searching for Molecules in BAMS*

Users can search for information related to molecules, compare the presence of molecules in different CNS regions, search for information by type of manipulation, and construct reports from multiple experiments. The search for information related to molecules identified in CNS parts is performed by using a form that displays all molecules inserted in BAMS, arranged according to the classification schema. The result of this search is a list of CNS parts where the searched molecule was identified, and associated experimental conditions. Details about the presence of a molecule in a CNS region can be accessed by clicking on the link associated with the experimental condition [\(Fig. 5\).](#page-11-0) As shown in [Fig. 5,](#page-11-0) users can access the metadata associated with a record. An example of metadata associated with retrieved records, and accessible by users is shown in [Fig. 6.](#page-12-0)

<span id="page-10-0"></span>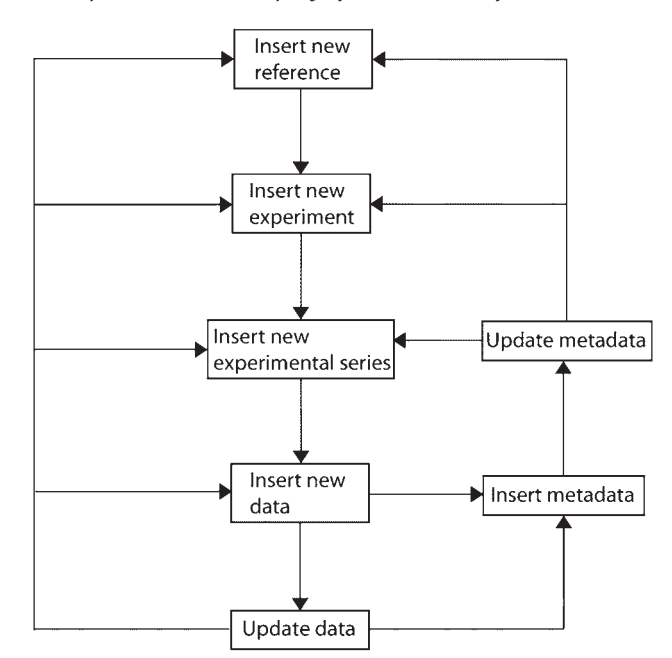

Fig. 4.The conceptual schema of the data entry part of Molecules' "Personal account" part.

Users can also view all molecules identified in a brain region when they search for CNS regions. The result of a search for CNS regions in BAMS is a page that summarizes data collated by researchers or inferred by the system and associated with the part of interest. A detailed description of BAMS web interfaces is provided in [Bota et al. \(2005\).](#page-22-0) If a CNS region is associated in BAMS with several molecules, they are returned in the page summarizing the region, as shown in [Fig. 7.](#page-13-0) Users can access further information about each retrieved molecule by clicking on the associated links [\(Fig. 8\).](#page-14-0)

Records associated with the molecule of interest are grouped in four categories (molecule presence in normal and manipulated physiological state, and coexpression of other molecules in normal and manipulated state; *see* [Fig. 8, b](#page-14-0)y experimental condition, and by coexpression of other molecules in the same CNS region). The system first retrieves references corresponding to each category. Every reference is associated with a "Data" link that retrieves corresponding experimental records. If at least two experiments from different

references are retrieved in the same category and have metadata associated with them, a new link called "Methods comparison" becomes available. Users can therefore compare methods used in all experiments associated with metadata retrieved in one of the four categories. An example of methods comparison is shown in [Fig. 9.](#page-15-0)

The methods comparison across references and experiments for the same CNS region, molecule, and experimental condition first retrieves metadata associated with each retrieved reference: data types, mapping approach, and data presentation. This allows users to compare rapidly and evaluate experiments and references in terms of data richness and mapping consistency. The second comparison is performed across experiment metadata. And the third comparison allows users to compare metadata associated with retrieved experimental series. In short, this BAMS user interface functionality can be used by users to compare the accuracy and reliability of molecular data by comparing associated metadata.

<span id="page-11-0"></span>

| <b>Brain</b>                                                         | Experimental<br>condition                                                                                             |                                                                                                    |                                                                                                    |                         |                                               |                | Data about presence of corticotropin-releasing hormone in: PV/Hinpd manipulated state |                  |                            |                 |                                                                                                    |                                                                                                    |                   |            |  |
|----------------------------------------------------------------------|----------------------------------------------------------------------------------------------------|----------------------------------------------------------------------------------------------------|----------------------------------------------------------------------------------------------------|-------------------------|-----------------------------------------------|----------------|---------------------------------------------------------------------------------------|------------------|----------------------------|-----------------|----------------------------------------------------------------------------------------------------|----------------------------------------------------------------------------------------------------|-------------------|------------|--|
| regions<br>where<br><b>CRHis</b><br>present                          |                                                                                                    | Physiological<br>condition                                                                         | Cell pool<br>region                                                                                    | position in Hernisphere | Qualitative<br>density of<br>CRH in<br>PVHmpd | cells<br>count | abeled Percentage Average<br>labeled<br>cells                                         | labeled<br>cells | deviation basal            |                 | Standard Relative to Annotation                                                                                                    | <b>Reference Collator</b>                                                                                      |                   |            |  |
| PVHov                                                                | manipulated<br>state                                                                                                  |                                                                                                    |                                                                                                    |                         |                                               |                |                                                                                       |                  |                            |                 | Collator note: see Figure 2<br>page 168. The percentage of                                                                                                    |                                                                                                    |                   |            |  |
| PVHmpd                                                               | basal state<br>manipulated treatment.<br>state                                                                        | Chemical<br>colchicine                                                                             | everywhere pilateral                                                                                   |                         | riot<br>assigned                              | 808            | 40.50                                                                                 | lo:              | riot.<br>measured measured | not:            | labeled cells was calculated<br>using the numbers provided<br>in the legend of Figure 2 and<br>represents the ratio between PE, Rivier J.                                                                                                    | Swanson<br>EW.<br>Sawchenko                                                                                    | Mihail Bota       | Metadata 4 |  |
| PVHop<br><b>PVHn</b>                                                 | manipulated.<br>state<br>manipulated                                                                                  | perfusion.                                                                                         | Experiment PS439, received 200<br>micrograms of colchicine in the<br>lateral ventricle 18 hours before |                         |                                               |                |                                                                                       |                  |                            |                 |                                                                                                    | the labeled cells in the<br>associated region and the<br>total number of labeled cells.<br>in this experiment. | Vale VWV,<br>1983 |            |  |
| <b>PVHom</b><br><b>PVHmm</b><br><b>PVHam</b><br>PVHt<br><b>PVHIp</b> | state<br>manipulated<br>state<br>manipulated<br>state<br>manipulated<br>stote<br>manipulated<br>state:<br>manipulated | Chemical<br>treatment<br>colchicine                                                                | unclear                                                                                                | bilateral               | not<br>assigned                               |                | 0.00                                                                                  | 446              | 50.00                      | not<br>measured | Collator note: experiment<br>CRH/AVP, Table 3 page 506.<br>Page 505: eighteen to twenty<br>hours after an injection with<br>PEG, there was a significant<br>22% (P<0.01, Fig.1) increase<br>of the CRH mRNA in the<br>PVHmpd compared to<br>vehicle-injected controls<br>when measured using the<br>35S-cRNA probe. | Vatts, A.G.<br>Sanchez-<br>Wetts, G.,<br>1995                                                                  | Mihail Bota       | Metadata   |  |
| <b>PVHdp</b><br><b>PVHmpy</b>                                        | state<br>manipulated<br>state<br>state                                                                                | Structural<br>manipulated Imanipulation<br>noitetion<br>Mahipulated<br>structure:<br>Adrenal gland | not known                                                                                              | bilisteral              | lexists.                                      |                | 0.00                                                                                  | n                | not.<br>measured measured  | <b>not</b>      | 90% of the brightly labeled<br>cells were tound in the<br>medial part of the<br>parvocellular division. Collator<br>note: see Figure 1b page<br>167. We assigned the CRH<br>label as significantly higher<br>than the normal state<br>according to Swanson 1991<br>in Progress in Brain<br>Research.                | Swanson<br>LW.<br>Sawchenko<br>PE, Rivier J.<br>Vale WWV<br>1983                                               | Mihail Bota       | Metadata   |  |
|                                                                      |                                                                                                    | Chemical<br>treatment<br>polyethylene<br>divcol                                                    | tverywhere                                                                                             | hemisphere              | very strong 0                                 |                | 0.00                                                                                  |                  | not.<br>measured higher    | significantly   | Collator note: see Figure 2<br>page 6284 and Figure 3,<br>page 6285.                                                                                                    | Watts A.G.<br>8 Sanchez-<br>Watts G.,<br>2002                                                                  | Mihail Bota       | Metadata   |  |

Fig. 5.The result of search of CNS regions where the neurotransmitter corticotropin-releasing hormone was identified. Users can view details of records associated with each retrieved CNS region, including qualitative density, cell counts, statistical measurements, spatial characteristics of cells expressing the molecule, and associated annotations by clicking on links associated with experimental conditions. For reports associated with manipulated state, users can also view type of manipulation, injected chemicals, and details about experimental procedure. Users may also access metadata associated with retrieved records. Records verified by original authors of collated references will also have a check mark associated with them.

If a molecule identified in a CNS region is associated in BAMS with time-dependent data, users can access this information by clicking on a link called "Time dependence" [\(Fig. 8\).](#page-14-0) The time-dependent molecular data are grouped by experiment, reference, and experimental state of the animals. The statistical significance associated with the quantities being compared is also retrieved, and is graphically

coded. An example of time-dependent data retrieval is shown in [Fig. 10.](#page-16-0)

BAMS's "Molecules" module includes an inference engine for reconstructing the chemoarchitectonic profile of a CNS region from the molecular data associated with its substructure. This engine can be accessed from the page describing CNS parts in BAMS, shown i[n Fig. 6.](#page-12-0) It is similar to the projections

<span id="page-12-0"></span>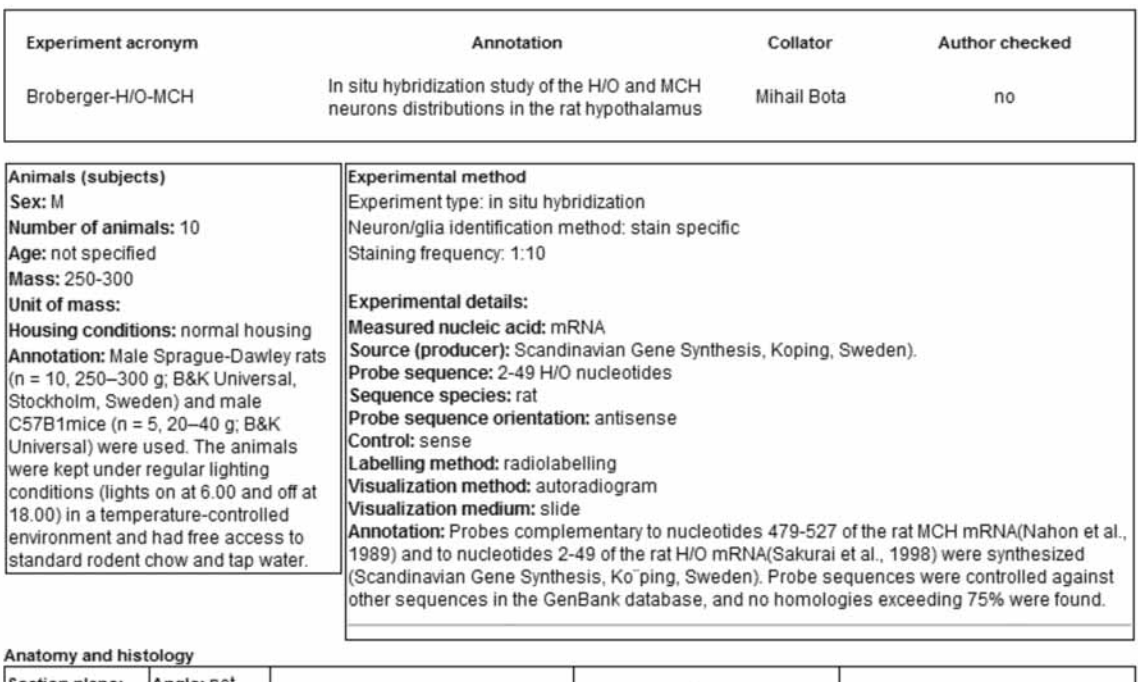

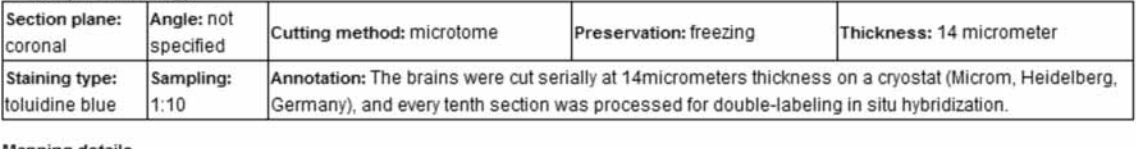

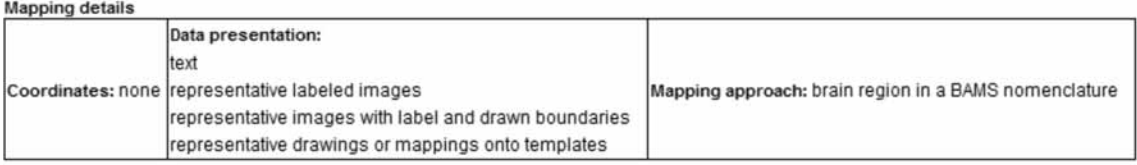

Fig. 6. Users can access metadata associated with retrieved experimental data, and with the corresponding experiment and experimental series.

profile inference engine described in [Bota et al.](#page-22-0) [\(2005\)](#page-22-0), and it displays gene expression data as a function of experimental conditions (normal and manipulated states). An example chemoarchitectonic profile reconstruction is shown in [Fig. 11.](#page-17-0)

BAMS's "Molecules" module also allows construction of reports from references and experiments of interest. Users can choose experiments individually and reconstruct the associated data in matrix format. The output of such customized reports is similar to the matrix shown in [Fig. 11.](#page-17-0)

## *Comparing Molecules in BAMS*

The "Molecules" module user interface includes two options for comparing the presence of various molecules in particular CNS regions from inserted data. The first option, called "Comparison of molecules existence in CNS regions," processes the query type "What are the CNS parts where all the molecules of interest have been identified?" This engine returns a list of CNS parts where all the chosen molecules have been identified, and the associated physiological states. This engine also returns records of coexpression data for any

<span id="page-13-0"></span>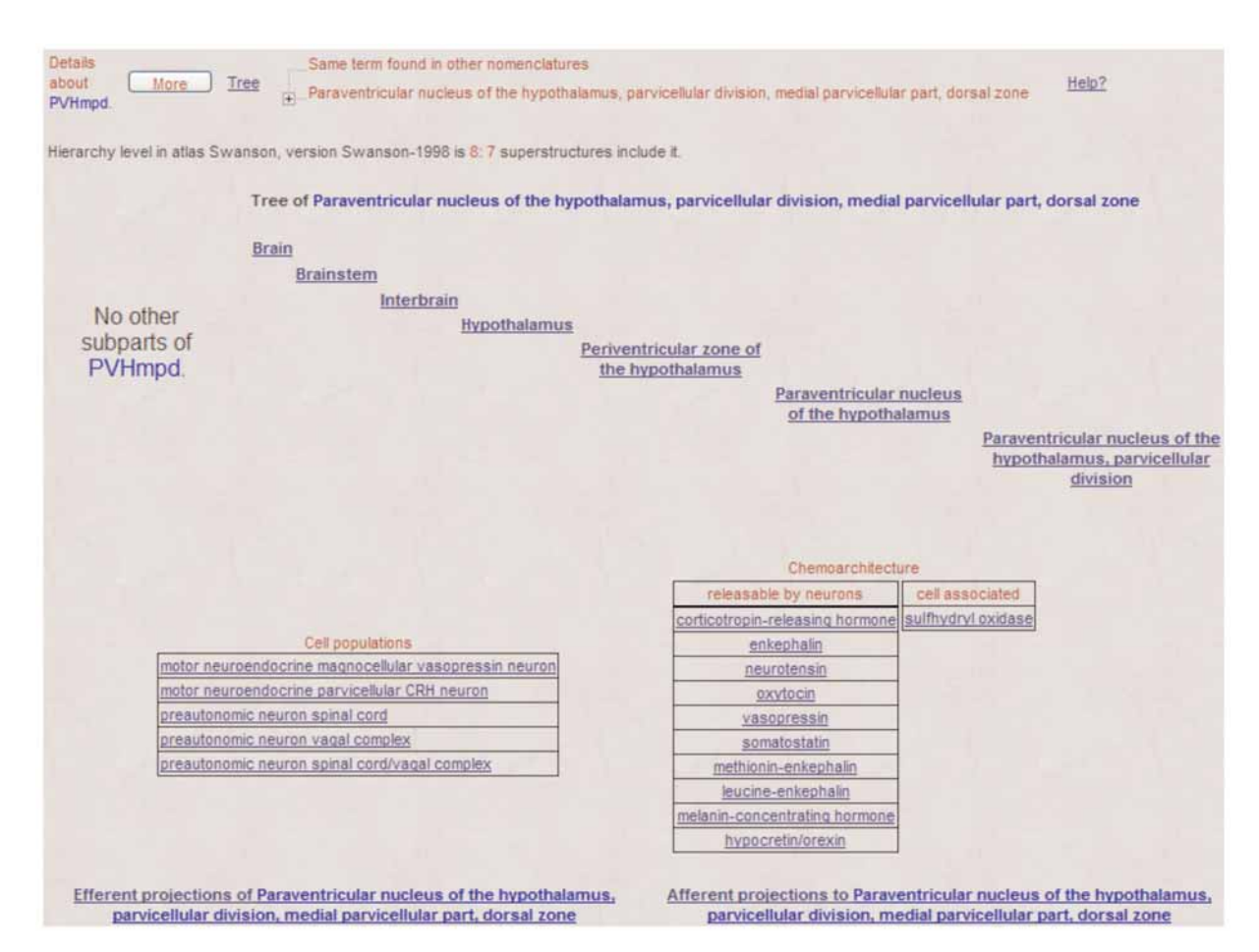

Fig. 7. The result of a CNS parts search in BAMS. If a CNS region is associated in BAMS with molecules, the latter are listed under the category "Chemoarchitecture" and divided according to Molecule's classification schema.

pair of molecules in the chosen set. An example of the reconstruction of the molecular composition of CNS parts is shown in [Fig. 12.](#page-18-0)

The second option, called "Search by type of manipulation," processes the query type "Show identified molecules and CNS parts that are associated with a specific molecule or structural manipulation." This engine returns the list of CNS parts and molecules associated with the searched type of manipulation, as well as basal state data for each retrieved molecule. If any retrieved experimental data is associated with statistical information, it also will be displayed in graphical format. An example of the online retrieval of chemoarchitectonic data associated with systemic injection of polyethylene glycol is shown in [Fig. 13.](#page-19-0)

#### *The BAMS Workspace*

The functionality of BAMS's web interface was augmented with two additional features: registered users may now add comments to data reports, and they can also save their activity in a personal workspace. Registered users are allowed to attach comments to brain region, projection, and molecule reports inserted in the public part of BAMS. These comments may be accessed and viewed at any

<span id="page-14-0"></span>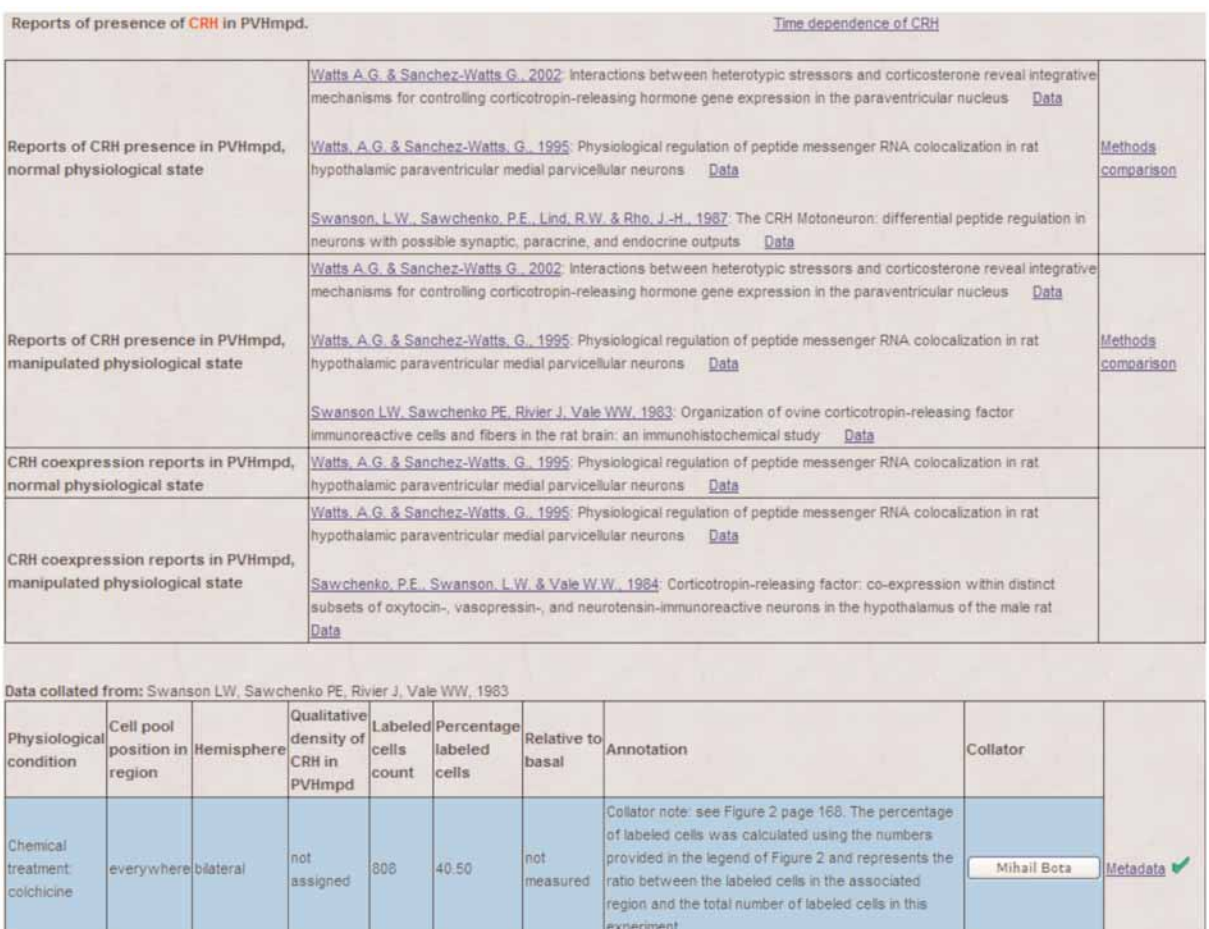

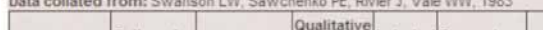

| Inot<br>everywherelbilateral | assigned | 808    | 40.50 | Inot     | Collator note: see Figure 2 page 168. The percentage<br>of labeled cells was calculated using the numbers                                                                         |                                                                                                    |                                                         |
|------------------------------|----------|--------|-------|----------|----------------------------------------------------------------------------------------------------|----------------------------------------------------------------------------------------------------|---------------------------------------------------------|
|                              |          |        |       | measured | provided in the legend of Figure 2 and represents the<br>ratio between the labeled cells in the associated<br>region and the total number of labeled cells in this<br>experiment. | Mihail Bota                                                                                                    | Metadata                                                |
| bilateral                    |          |        |       |          | .90% of the brightly labeled cells were found in the                                                                                                    | Mihail Bota                                                                                                    | Metadata                                                |
|                              |          | exists | lo.   | 0.00     | significantly<br>higher                                                                                                    | medial part of the parvocellular division. Collator note:<br>see Figure 1b page 167. We assigned the CRH label<br>to Swanson 1991 in Progress in Brain Research. | as significantly higher than the normal state according |

Fig. 8. Users can view detailed reports about the presence of a molecule in a particular CNS region. Experimental data is grouped in four categories, which depend on the physiological state of the animal, and coexpression data. Records verified by original authors are indicated with a green checkmark.

time by the registered user who inserted them. The BAMS workspace now becomes the place where registered users can save and view reports of interest concerning CNS regions, their input and output axonal connections, customized connection matrices [\(Bota et al., 2005\),](#page-22-0) molecules, and groups of gene expression

pattern experiments. The number of reports and matrices that can be used by registered users is unlimited. An example of the types of information that can be saved in the BAMS workspace is shown in [Fig. 14.](#page-20-0)

The BAMS workspace, combined with the option of adding comments to data reports,

<span id="page-15-0"></span>

| Experiments comparison                                                                                                    |                                                                                                    |                                                                                                    |                                                                                                    |
|----------------------------------------------------------------------------------------------------|----------------------------------------------------------------------------------------------------|----------------------------------------------------------------------------------------------------|----------------------------------------------------------------------------------------------------|
| Reference: Watts A.G. & Sanchez-Watts G., 2002                                                                                                    | Reference: Watts, A.G. & Sanchez-Watts, G., 1995.                                                                                                    | Reference: Swanson LW, Sawchenko PE, Rivier J, Vale WW, 1983.                                                                                                    |                                                                                                    |
| Experiment acronym: Watts-CRH (PEG)<br>Data types:<br>qualitative<br>Mapping approach:<br>brain region in a BAMS nomenclature<br><b>Mapping details</b><br>Coordinates: none<br>Anatomical data presentation:<br>text<br>representative labeled images                                                                                                    | Experiment acronym: Watts-CRH/AVP(PEG)<br>Data types:<br>quantitative<br>qualitative<br>Mapping approach:<br>brain region in a BAMS nomenclature<br>Mapping details<br>Coordinates: none<br>Anatomical data presentation:<br>text<br>representative labeled images<br>representative drawings/mappings onto templates                                                                                                    | Experiment acronym: Swanson-1983(CRH)<br>Data types:<br>quantitative<br>qualitative<br>Mapping approach:<br>brain region in a BAMS nomenciature.<br>constructed uterior to the experiment<br>Mapping details<br>Coordinates: none<br>Anatomical data presentation:<br>text.<br>representative labeled images<br>drawings/template mappings of all sections                                                                                                    | Experiment acronym: PS439<br>Data types:<br>quantitative<br>qualifative<br>Mapping approach:<br>brain region in a BAMS nomenclature,<br>constructed ulterior to the experiment<br><b>Mapping details</b><br>Coordinates: none<br>Anatomical data presentation:<br><b>Text</b><br>representative labeled mages<br>drawings/template mappings of all sections                                                                                                    |
| Animals (subjects)<br>Number: not specified Sex: M<br>Weight: 225-250g<br>Housing conditions: normal housing<br>Annotation: Adult male Sprague Dawley rats<br>(225-250 gm body weight at the beginning of the<br>experiment) were maintained on a 12 hr light/dark<br>photoperiod (lights on at 6:00 AM) with ad libitum<br>access to water and rat chow and were allowed<br>at least 5d of acclimation to the animal quarters. | Animals (subjects):<br>Number: 6 Sex: M<br>Weight: 280-320g<br>Housing conditions: normal housing<br>Annotation: Adult male Sprague-Dawley rats<br>280-320 g BW at injection) were maintained on a<br>12 hour light/ 12 hour dark photoperiod (lights on<br>0700 hours) with water and rat chow available ad<br>libitum. They were allowed 7 days' acclimatization<br>to the animal quarters before we proceeded with<br>the experiment.                                       | Animals (subjects)<br>Number: 10 Sex: M<br>Weight: 0<br>Housing conditions: normal housing<br>Annotation: The second group consisted of<br>animals that received a single injection of colchine<br>(4-8 microgram/microiter) saline into either the<br>lateral ventricle (100-200 micrograms n=6) or the<br>fourth ventricle (50 micrograms: n=2) the day.<br>before perfusion                                                                                                    | Animals (subjects)<br>Number: 3 Sex: M<br>Weight: 0<br>Housing conditions: normal housing<br>Annotation: The third group was bilaterally<br>adrenalectomized and allowed to survive for 3<br>days, I month and 2 months before perfusion<br>$(n=3)$                                                                                                    |
| Method:<br>Neuron/glia identification method: not specified<br>Staining frequency: 1.8<br>Technique: in situ hybridization                                                                                                    | Method:<br>Neuron/glia identification method: not specified<br>Staining frequency: 1:8<br>Technique: in situ hybridization                                                                                                    | Method:<br>Neuron/glia identification method: not specified<br>Staining frequency: 1:4 or 1:8<br>Technique: immunohistochemistry                                                                                                    | Method:<br>Neuroniglia identification method: not specified<br>Staining frequency: 1.4 or 1.8<br>Technique: immunohistochemistry                                                                                                    |
| Measurement 1:<br>Measured nucleic acid: not specified<br>Source (producer): not specified<br>Probe sequence: not specified<br>Sequence species: not specified<br>Probe sequence orientation: not specified<br>Control: not specified<br>Labelling method: not specified<br>Visualization method: autoradiogram<br>Visualization medium: not specified<br>Annotation: not specified                                             | Measurement 1:<br>Measured nucleic acid: not specified<br>Source (producer): not specified<br>Probe sequence: 700 bp Rsal-Rsal CRH<br>Sequence species: not specified<br>Probe sequence orientation: not specified<br>Control: not specified<br>Labelling method: not specified<br>Visualization method: DIG<br>Visualization medium: not specified<br>Annotation: not specified<br>Measurement 2:<br>Measured nucleic acid: not specified<br>Source (producer): not specified | Measurement <sub>1</sub> :<br>Antigen: not specified<br>Antigen species: not specified<br>Source (producer): not specified<br>Primary antibody: not specified<br>Primary antibody species: not specified<br>Antibody type (monoclonal, polyclonal): not<br>specified<br>Secondary antibody: not specified<br>Secondary antibody species: not specified<br>Immunoglobulin class: not specified<br>Control: not specified<br>Visualization method: fluorescence<br>Visualization medium: not specified. | Measurement 1:<br>Antigen: not specified<br>Antigen species: not specified<br>Source (producer): not specified<br>Primary antibody: 24 (Try22_Gly23)-CRF (1-23)<br>antiserum<br>Primary antibody species: not specified<br>Antibody type (monoclonal, polyclonal): not<br>specified<br>Secondary antibody: not specified<br>Secondary antibody species: not specified<br>Immunoglobulin class: not specified<br>Control: not specified<br>Visualization method: fluorescence |

Fig. 9. Users may compare metadata associated with experimental data and experiments for the presence of a molecule in a CNS region of interest.

brings a new level of interactivity to the system and allows registered users to annotate reports according to their expertise.

## *Inserting Data in BAMS's "Molecules" Module*

The "Molecules" module's "Personal account" functionality allows registered users to insert molecular data from published references or unpublished experiments, update inserted records, view inserted data, combine unpublished experiments with published references, and create reports from references and experiments of interest. Registered BAMS users may thus be collators, and/or authors, and/or curators. Insertion of molecular data in a "Personal account" can be performed with a broad range of complexity: from very simple reports of presence or absence in a CNS region, to expression in different neuron types, to very complex reports when all metadata are specified. The structure of "Molecules" module's "Personal account" (*see*[Fig. 3](#page-9-0) for its knowledge representation) also allows updating previously inserted information when adding new records, and the addition of new fields. An example of data entry in a "Personal Account" is shown i[n Fig. 15.](#page-21-0)

<span id="page-16-0"></span>

| Summary of data                 | Temporal dynamics data of CRH in: PVHpmd                                      |                    |                                                                                                    |                                                                                                    |                                                                                                    |                                                                                                    |             |  |  |  |  |  |
|---------------------------------|-------------------------------------------------------------------------------|--------------------|----------------------------------------------------------------------------------------------------|----------------------------------------------------------------------------------------------------|----------------------------------------------------------------------------------------------------|----------------------------------------------------------------------------------------------------|-------------|--|--|--|--|--|
| male rats                       |                                                                               | manipulated state  |                                                                                                    |                                                                                                    |                                                                                                    |                                                                                                    |             |  |  |  |  |  |
| basal state<br>male rats        |                                                                               |                    |                                                                                                    | collated from Swanson L.W. & Simmons, D.M., 1989, J Comp Heurol.<br>collated from Watts, A.G. & Swanson, L.W., 1989, Endocrinology |                                                                                                    |                                                                                                    |             |  |  |  |  |  |
| female rats<br>basal state      |                                                                               |                    |                                                                                                    | collated from Watts, A.G. & Swanson, L.W., 1989, Endocrinology                                                                     |                                                                                                    |                                                                                                    |             |  |  |  |  |  |
|                                 |                                                                               |                    |                                                                                                    |                                                                                                    |                                                                                                    |                                                                                                    |             |  |  |  |  |  |
| <b>Basal</b> state<br>Sex: Male | Employed technique: mRHA hybridization<br>Position of the<br>cell pool within | Hemisphere optical | Relative                                                                                                    | <b>Standard</b><br>error                                                                                                    | both sexes as measured by in situ hybridization, authors Watts, A.G. & Swanson, L.W., published in Endocrinology.<br>Protocol details: Experiment Acronym: expanale (the acronym was inserted by collator)<br><b>Statistical significance</b><br>(go with the pointer over the | Data collated from Diurnal variations in the content of preprocorticotropin-releasing hormone messenger ribonucleic acids in the hypothalamic paraventricular nucleus of rats of<br><b>Associated annotation</b> | Collator    |  |  |  |  |  |
|                                 | the region                                                                    |                    | density                                                                                                    | optical<br>density                                                                                                    | symbols to view associated<br>annotations).<br>compared to 12-13 h                                                                                                    |                                                                                                    |             |  |  |  |  |  |
|                                 | everywhere                                                                    | bilateral          |                                                                                                    |                                                                                                    |                                                                                                    | Between 0600-0700 and 1200-1300 h in both sexes the<br>level of hybridization was approximatively 70% of that                                                                                                    |             |  |  |  |  |  |
|                                 |                                                                               |                    | 73.0                                                                                                    | 3.0                                                                                                    | compared to 24-1 h                                                                                                    | in adrenalectomized controls. Collator note: data                                                                                                    | Mihail Bota |  |  |  |  |  |
|                                 |                                                                               |                    |                                                                                                    |                                                                                                    | <b>K</b> compared to 24-1 h                                                                                                    | shown in Figure 2 page 1736, distribution of CRH mRNA<br>is shown in Figure 1, page 1736.                                                                                                    |             |  |  |  |  |  |
|                                 |                                                                               |                    |                                                                                                    |                                                                                                    | compared to 18-19 h                                                                                                    |                                                                                                    |             |  |  |  |  |  |
|                                 |                                                                               |                    | Between 0600-0700 and 1200-1300 h in both sexes the<br>level of hybridization was approximatively 70% of that<br>compared to 6-7 h<br>72.0 |                                                                                                    |                                                                                                    |                                                                                                    |             |  |  |  |  |  |
| 12-13 (h) everywhere            |                                                                               | bilateral          |                                                                                                    | 2.0                                                                                                    |                                                                                                    | in adrenalectomized controls. Collator note: data<br>shown in Figure 2 page 1736, distribution of CRH mRHA                                                                                                    | Mihail Bota |  |  |  |  |  |
|                                 |                                                                               |                    |                                                                                                    |                                                                                                    | ₹ compared to 24-1 h                                                                                                    | is shown in Figure 1, page 1736.                                                                                                    |             |  |  |  |  |  |
|                                 |                                                                               |                    |                                                                                                    |                                                                                                    | Statistical significance across                                                                                                    | The level of hybridization in male rats declined                                                                                                    |             |  |  |  |  |  |
|                                 | 18-19 (h) everywhere                                                          | bilateral          | 65.0                                                                                                    | 3.0                                                                                                    | experiments. Compared experiment:<br>explemale, Sex female. Measured<br>variables: Relative optical density: 34.0<br>Standard error optical density: 3.0                                                                                                    | steadily throughout the day, until the midnight was<br>55% of the adrenalectomized control value and<br>significantly lower (P<0.05) than 0600-0700 h.                                                           |             |  |  |  |  |  |
|                                 |                                                                               |                    |                                                                                                    |                                                                                                    | compared to 6-7 h                                                                                                    |                                                                                                    |             |  |  |  |  |  |
|                                 | 24-1 (h) everywhere                                                           | bilateral          | 55.0                                                                                                    | 5.0                                                                                                    | compared to 1(d), 6-7 (h)                                                                                                    | The level of hybridization in male rats declined<br>steadily throughout the day, until the midnight was<br>55% of the adrenalectomized control value and                                                         | Mihail Bota |  |  |  |  |  |
| $6-7$ (h)                       |                                                                               |                    |                                                                                                    |                                                                                                    | compared to 1(d), 12-13 (h)                                                                                                    | significantly lower (P<0,05) than 0600-0700 h.                                                                                                    |             |  |  |  |  |  |

Fig. 10. The display of time-dependent chemoarchitectonic data is grouped by experiment, reference, and physiological state of the subject. Users can view qualitative assessments, quantitative measurements, and annotations associated with each retrieved record, as well as the statistical significance of each experimental point. The retrieved statistical significance is graphically coded and associated with quantities compared within or across experiments.

Transfer of inserted data and metadata from the "Personal account" to the public part of BAMS is performed according to the "Molecules" Module curation policy. On completing the insertion of a reference, the collator verifies its accuracy and completeness and then contacts the reference's authors, if possible. After the curator checks the reference and its associated records and metadata, they are transferred to the public part of BAMS, without being erased from the collator's "Personal account." Once the data is transferred to the public part of BAMS, collators are notified of this action.

Collators may also combine unpublished experiments with data from published references. In this case, curators do not check the consistency and completeness of records inserted by authors. The "Personal account" functionality also allows creating reports from experiments of interest to an individual collator. This option is similar to the one implemented in BAMS's public part.

#### *Inserted Data*

The BAMS "Molecules" module contains more than 3000 reports about the presence of 18 molecules in the rat CNS. Because all molecular

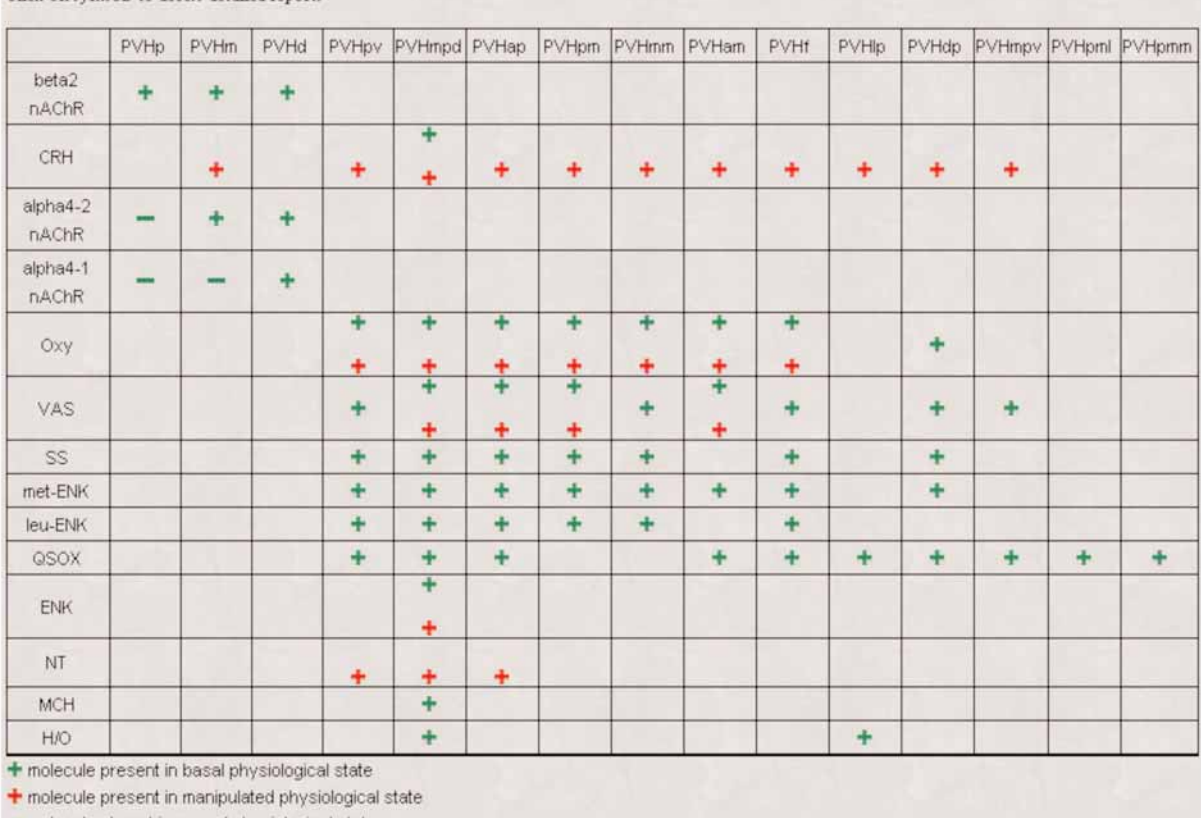

#### <span id="page-17-0"></span>Inferred chemoarchitecture pattern of the Paraventricular nucleus of the hypothalamus (PVH) Click on symbols to access detailed reports

- molecule absent in normal physiological state

Fig. 11.The result of a BAMS gene expression pattern reconstruction dealing with the various subdivisions of the rat paraventricular nucleus of the hypothalamus.The reconstructed chemoarchitecture profile includes presence or absence of molecules in both normal and manipulated experimental conditions. Users can view details of the associated reports by clicking on the symbols in each cell. A similar output is generated for reports created by users from experiments of interest.

data inserted so far in BAMS originated from our laboratory, or from research groups that use the Swanson-1998 rat CNS nomenclature for mapping [\(Swanson, 1998\),](#page-23-0) they were registered to this nomenclature in an internally consistent way.

Overall, BAMS contains 11 comprehensive CNS nomenclatures from five species: human, macaque (*Macaca fascicularis*), cat, rat, and mouse; approx 40,000 reports of neuroanatomical projections as collated from the literature since 1962, and related generally to the visual and limbic systems of the rat; 4000 gene expression reports, and data referring to 175 neuronal cell types identified in 50 rat brain regions that are defined in the Swanson-1998 nomenclature [\(Swanson, 1998\).](#page-23-0) This data was inserted in BAMS by five collators and two curators.

## **Conclusions**

This article describes the structure and major features of BAMS's "Molecules" module, which has been designed for the online handling of

<span id="page-18-0"></span>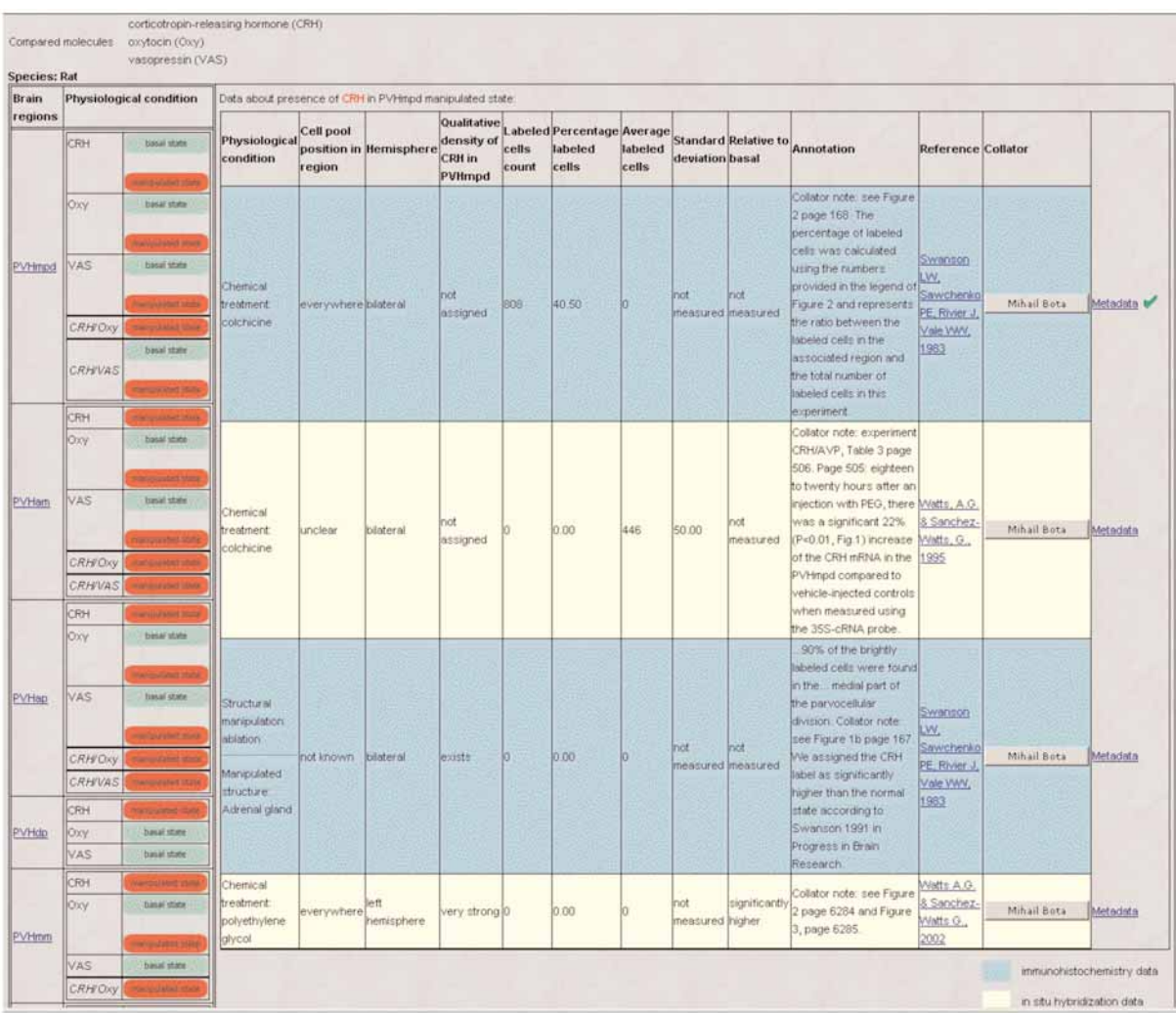

Fig. 12. Users may compare the existence of particular molecules in different CNS regions.The result is a list of regions that are associated in BAMS with reports of all the searched molecules (corticotropin-releasing hormone [CRH], oxytocin [Oxy], and vasopressin [VAS]), in either basal physiological state or manipulated state. Coexpression data is also returned for all pairs of molecules in the set of interest. Users can access reports of molecule presence in the retrieved CNS regions.

molecular and gene expression data associated with different CNS regions or cell types, and collated from the literature or from a collator's personal unpublished results.

The first major new contribution is the "Molecules" module knowledge representation, which completely separates data from metadata in BAMS and is detailed enough to allow association of different types of metadata

with a collated reference. At the same time, the knowledge representation now implemented in "Molecules" is general enough to allow extensions with other gene expression techniques, and to other types of neuroscientific experimental data. Thus, the classes "Experiment metadata," "Data presentation metadata," and "Mapping metadata" can be applied to a wide range of experiments on different parts of the

<span id="page-19-0"></span>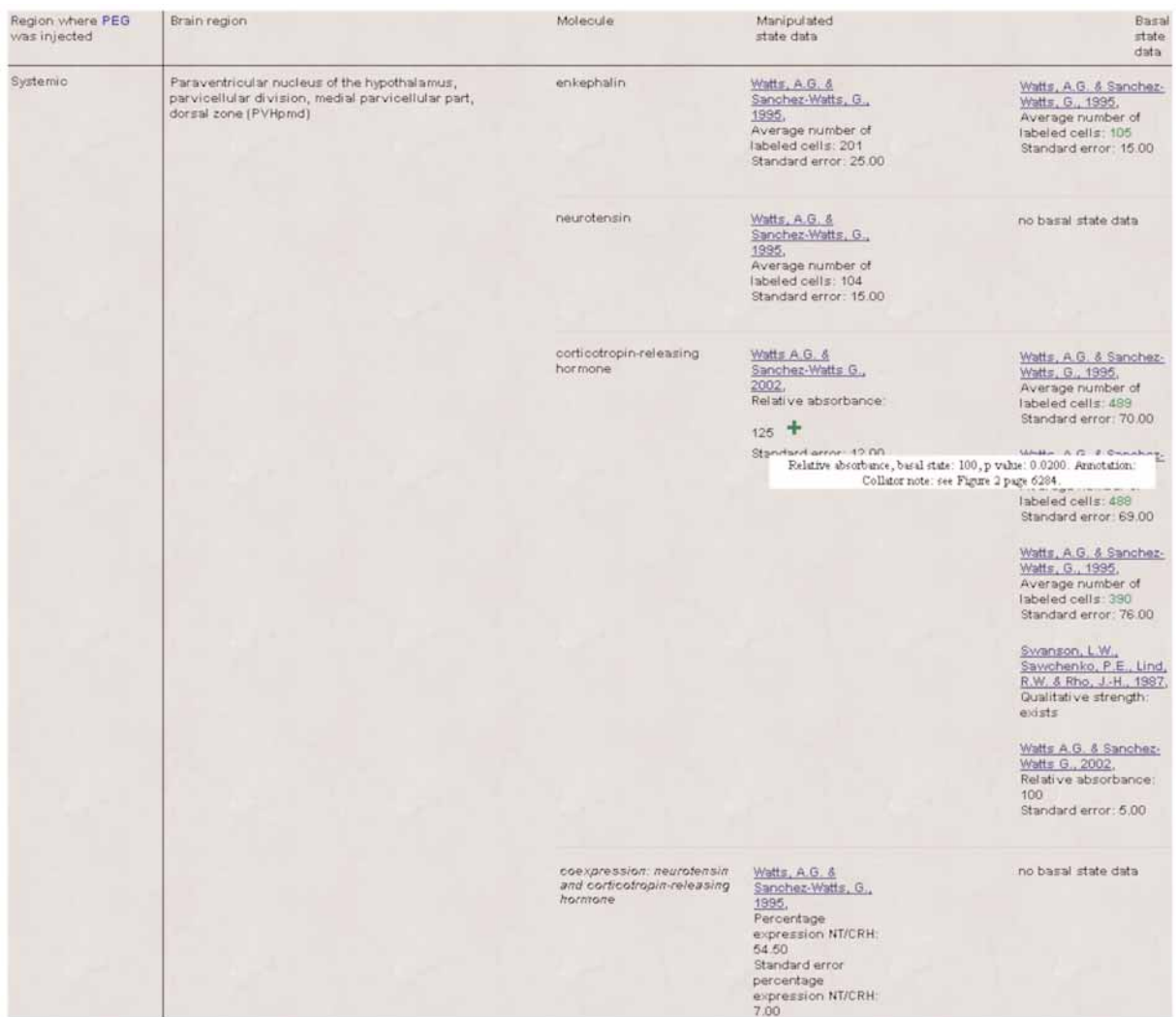

Fig. 13. Users can retrieve chemoarchitectonic data associated with a chemical or structural manipulation and compare the presence of molecules in basal and manipulated states.

vertebrate CNS. The knowledge representation's hierarchical structure also allows extension of metadata that describe records about molecules inserted in BAMS, and association of new metadata classes for the description of new experimental techniques.

The curation policy now implemented in BAMS allows rigorous collation of data from published references, and full documentation of actions performed by collators. The problems of data accuracy and consistency, which are very important in populating neuroinformatics databases, are addressed by the set of curation rules described here. This set requires the rigorous mapping of molecular data onto CNS nomenclatures in BAMS, and includes validation of inserted data by original authors.

However, this set of curation rules does not solve the problem of contradictory results, which are common in the neuroscience literature. Automatic evaluation of molecular experimental data is not yet possible, unlike the case

<span id="page-20-0"></span>

| Menu                          | Workspace of Mihail Bota                   |                |              |                                                                                                  |          |                         |        |                        |        |                       |                        | Log out |
|-------------------------------|--------------------------------------------|----------------|--------------|--------------------------------------------------------------------------------------------------|----------|-------------------------|--------|------------------------|--------|-----------------------|------------------------|---------|
|                               | Saved brain parts, connections & molecules |                |              |                                                                                                  |          |                         |        |                        |        |                       |                        |         |
| Saved brain<br>parts          | Saved on                                   |                | patterns     | Saved output<br>Saved on                                                                         |          | Saved input<br>patterns |        | Saved on               |        | Molecules<br>presence | Saved on               |         |
| AAA                           | 2006-05-04<br>21:00:05                     | CEAm<br>Delete |              | 2006-05-04<br>18:31:43                                                                           | Delete   | PVHmpv                  |        | 2006-05-04<br>18:00:24 | Delete | reports               | 2006-05-05             |         |
| Hi                            | 2006-05-05<br>11:50:52                     | Delete         | <b>BSTrh</b> | 2006-05-04<br>18:31:25                                                                           | Delete   | <b>BSTrh</b>            |        | 2006-05-04<br>18:31:35 | Delete | CRH                   | 12:51:07<br>2006-05-05 | Delete  |
| <b>HPF</b>                    | 2006-05-05<br>21:16:10                     | Delete         | <b>TR</b>    | 2006-05-05<br>19:50:18                                                                           | Delete   | <b>CEAm</b>             |        | 2006-05-04<br>18:31:52 | Delete | H/O                   | 12:54:20               | Delete  |
|                               |                                            |                |              |                                                                                                  |          | AAA                     |        | 2006-05-04<br>20:44:36 | Delete |                       |                        |         |
| Saved projections<br>matrices | Saved on                                   |                |              | Saved projections matrices & gene expression experiments<br>Saved gene expression<br>experiments |          | Saved on                |        |                        |        |                       |                        |         |
| <b>PVH-output</b>             | 2006-05-07<br>14:18:46                     |                | Delete       | watts-1                                                                                          | 19:32:54 | 2006-05-05              | Delete |                        |        |                       |                        |         |
| <b>PVH-input</b>              | 14:20:22                                   | 2006-05-07     | Delete       | watts-2                                                                                          | 19:33:30 | 2006-05-05              | Delete |                        |        |                       |                        |         |
|                               |                                            |                |              | Swanson-group                                                                                    | 21:23:49 | 2006-05-05              | Delete |                        |        |                       |                        |         |

Fig. 14.The BAMS workspace allows registered users to store and view reports of interest concerning CNS parts and cell types, input and output axonal connections, and a wide variety of molecules—as well as complex, axonal connection matrices and groups of gene expression patterns.

for neuroanatomical axonal connection reports [\(Bota and Arbib 2004\),](#page-22-0) because experimental techniques are quite diverse and complicated, and results also depend on experimental conditions like time of day and behavioral state. Moreover, techniques and methods used for gene expression mapping continue to evolve. Thus, potential automatic reliability evaluation will have to change accordingly.

Nevertheless, accuracy evaluation for molecular experimental data can be performed in BAMS. For this, users compare metadata associated with experiments, according to their expertise. We present here a relatively comprehensive and extendable set of metadata that describe the most widely used experimental techniques, a range of experiment details, and the richness of data collated from the literature—all

of which can be accessed by users for the comparison and evaluation of gene expression and other molecular data. Moreover, users can generate reports from data recorded in BAMS by choosing only gene expression experiments that are accurate—according to their expertise. Finally, registered users may annotate data with comments, and save the results of this activity in their personal workspace for future use. BAMS to our knowledge is the first online neuroinformatics system that allows users to interact with the system by annotating inserted information and storing the results of their searches.

The structure of BAMS's "Molecules" module allows insertion of complex reports about molecules identified in CNS parts or expressed in different cell types. It also allows construction of a web interface enabling users to search for

# <span id="page-21-0"></span>**BAMS** Molecules Module

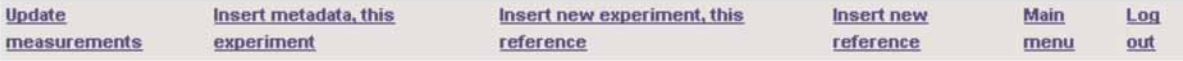

Reference: Organization of angiotensin Il immunoreactive cells and fibers in the rat central nervous system > Experiment: Exp-colchicine rats > Inserted measurements

#### **Expressed molecule: angiotensin**

Inserted measurements

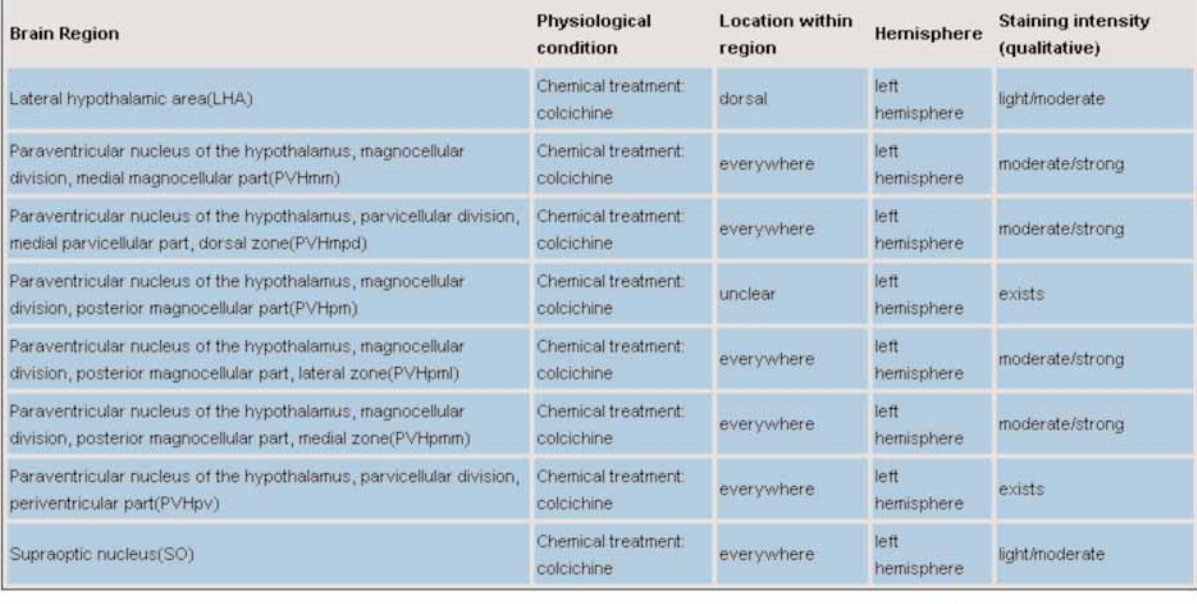

immunohistochemistry data

Fig. 15.The BAMS "Personal account" allows registered users to insert, update, and view molecular data and metadata from collated references (or the results of unpublished experiments); to group unpublished experiments with new published references; and to create reports about experiments of interest.

information related to the chemical makeup of CNS regions of interest, run complex queries that reconstruct gene expression patterns in different CNS regions, and compare the existence and levels of molecules under specified physiological conditions.

This is part of an expanding effort in the emerging field of neuroinformatics. Several research groups have developed on-line knowledge management systems that handle data at different levels of nervous system organization: brain

region nomenclatures [\(Bowden and Martin,](#page-22-0) [1997; Burns, 2001;](#page-22-0) Stephan et al., 2001; [Bota and](#page-22-0) [Arbib, 2004\),](#page-22-0) neuroanatomical projections [\(Burns, 2001;](#page-22-0) [Stephan et al., 2001;](#page-23-0) [Bota and Arbib,](#page-22-0) [2004\)](#page-22-0), and cytology [\(Marenco et al., 1999; Bota](#page-22-0) [and Arbib, 2004\).](#page-22-0) Neuroinformatics systems that share similar features with BAMS include NeuroNames ([http://braininfo. rprc.washing](http://braininfo. rprc.washington.edu)[ton.edu;](http://braininfo. rprc.washington.edu) [Bowden and Dubach, 2003\),](#page-22-0) CoCoMac (<http://cocomac.org>; [Kötter, 2004\),](#page-22-0) and the NeuronDB database ([http:// senselab.med.](http:// senselab.medyale.edu/senselab/NeuronDB)

<span id="page-22-0"></span>[yale.edu/senselab/NeuronDB](http:// senselab.medyale.edu/senselab/NeuronDB); Marenco et al., 1999). However, none of these systems include a representation of molecular data identified in various CNS parts and cell types. BAMS appears to be the first on-line neuroinformatics system that manipulates neuroscience data across four levels of CNS organization: molecules, cell types, brain regions, and networks of brain regions.

The present status of BAMS is "in progress" because we continue to add new data and extend its functionality. High priority future developments of the "Molecules" module include extension of the present molecule classification schema, molecule representation at the level of synapses (and thus terminal fields), and inference engines for automatic comparison of molecular data according to the age, sex, and other metadata of experimental animals. Finally, implementation of webservices protocols for providing data and process queries submitted in software applications developed by other research laboratories (MacKenzie-Graham et al., 2004) is a top priority. BAMS is already a data provider for a series of neuroinformatics systems through URL links (NeuroNames), middlelayer applications (LONI), and backend MySQL connections (NeuronDB, LONI, WebQTL). Our goal is to continue expanding the list of neuroinformatics and bioinformatics systems to which BAMS acts as data provider or client, including gene expression databases developed by the Allen Institute for Brain Science (<http://www.brainatlas.org/>) and Gensat [\(http://www.gensat.org/\)](http://www.gensat.org/).

#### **Acknowledgments**

This work was supported by NIH Grants MH61223, NS16668, and NS050792-01. We especially thank Drs. Alan Watts and Arshad Khan for their suggestions and feedback.

#### **References**

[Bota, M., Dong, H. W., and Swanson, L.W. \(2003\)](http://www.ncbi.nlm.nih.gov/entrez/query.fcgi?itool=pubmed_AbstractPlus&cmd=Retrieve&db=pubmed&list_uids=12886225&dopt=Books) From gene networks to brain networks. Nature Neurosci*.* 6, 795–799.

- [Bota, M., Dong, H. W., and Swanson, L.W. \(2005\)](http://www.ncbi.nlm.nih.gov/entrez/query.fcgi?itool=pubmed_AbstractPlus&cmd=Retrieve&db=pubmed&list_uids=15897615&dopt=Books) The Brain Architecture Management System. Neuroinformatics 3, 15–48.
- [Bota, M. and Arbib, M. A. \(2004\) Integrating](http://www.ncbi.nlm.nih.gov/entrez/query.fcgi?itool=pubmed_AbstractPlus&cmd=Retrieve&db=pubmed&list_uids=15067167&dopt=Books) Databases and Expert Systems for the Analysis of Brain Structures: Connections, Similarities and Homologies. Neuroinformatics 2, 19–58.
- Bowden, D. M. and Martin, R. F. (1997) A digital Rosetta stone for primate brain terminology. In: Bloom, F. E., Bjorklund, A., and Hokfelt, T. (eds.) Handbook of Chemical Neuroanatomy vol. 13: The Primate Nervous System, part I, Academic Press, San Diego, pp. 1–37.
- [Bowden, D. M. and Dubach, F. M. \(2003\)](http://www.ncbi.nlm.nih.gov/entrez/query.fcgi?db=pubmed&cmd=Retrieve&dopt=AbstractPlus&list_uids=9410576&query_hl=35&itool=pubmed_docsum) NeuroNames 2002. Neuroinformatics 2, 63–83.
- [Burry, R. W. \(2000\) Specificity controls for immuno](http://www.ncbi.nlm.nih.gov/entrez/query.fcgi?itool=pubmed_AbstractPlus&cmd=Retrieve&db=pubmed&list_uids=10639482&dopt=Books)cytochemical methods. J. Histochem. Cytochem. 48, 163–165.
- Burns, G. A. P. C. (2001) Knowledge mechanics and the NeuroScholar project: a new approach to neuroscientific theory. In: Arbib, M. A. and Grethe, J. (eds.) Computing the Brain: A Guide to Neuroinformatics, Academic Press, San Diego, pp. 319–336.
- Burt, D. R. (1985) Criteria for receptor identification. In: Yamamura, et al. (eds.) Neurotransmitter receptor binding, 2nd ed., Raven Press, New York, pp. 41–60.
- Kötter, R. (2004) Online retrieval, processing, and visualization of primate connectivity data from the CoCoMac Database. Neuroinformatics 2, 127–144.
- Kuhar, M. J. (1985) Receptor localization with the microscope, in Yamamura et al. (eds.) Neurotransmitter receptor binding, 2nd ed., Raven Press, New York, pp. 41–60.
- [Kuhar, M. J., De Souza, E. B., and Unnerstall, J. R.](http://www.ncbi.nlm.nih.gov/entrez/query.fcgi?db=pubmed&cmd=Retrieve&dopt=AbstractPlus&list_uids=2423006&query_hl=42&itool=pubmed_docsum) (1986) Neurotransmitter receptor mapping by autoradiography and other methods. Annu. Rev. Neurosci*.* 9, 27–59.
- [Marenco, L., Nadkarni, P., Skoufos, E., Shepherd, G.,](http://www.ncbi.nlm.nih.gov/entrez/query.fcgi?itool=pubmed_AbstractPlus&cmd=Retrieve&db=pubmed&list_uids=10566329&dopt=Books) and Miller, P. (1999) Neuronal database integration, the Senselab EAV data model, Proceedings of AMIA Symposium, pp. 102–106.
- [MacKenzie-Graham, A., Lee, E. F., Dinov, I. D., et al.](http://www.ncbi.nlm.nih.gov/entrez/query.fcgi?itool=pubmed_AbstractPlus&cmd=Retrieve&db=pubmed&list_uids=15032916&dopt=Books) (2004) A multimodal, multidimensional atlas of the C57BL/6J mouse brain. J. Anat. 204, 93–102.
- [MacKenzie-Graham, A., Jones, E. S., Shattuck, D. W.,](http://www.ncbi.nlm.nih.gov/entrez/query.fcgi?itool=pubmed_AbstractPlus&cmd=Retrieve&db=pubmed&list_uids=15043223&dopt=Books) Dinov, I. D., Bota, M., and Toga, A. W. (2003) The informatics of a C57BL/6J mouse brain atlas. Neuroinformatics 1, 397–410.
- [Saper, C. B. \(2005\) An open letter to our readers on](http://www.ncbi.nlm.nih.gov/entrez/query.fcgi?db=pubmed&cmd=Retrieve&dopt=AbstractPlus&list_uids=16304632&query_hl=51&itool=pubmed_docsum) the use of antibodies. J. Comp. Neurol. 493, 477–478.

- <span id="page-23-0"></span>[Saper, C. B. and Sawchenko, P. E. \(2003\) Magic pep](http://www.ncbi.nlm.nih.gov/entrez/query.fcgi?itool=pubmed_AbstractPlus&cmd=Retrieve&db=pubmed&list_uids=12949777&dopt=Books)tides, magic antibodies: guidelines for appropriate controls for immunohistochemistry. J. Comp. Neurol. 465, 161–163.
- [Stephan, K. E., Kamper, L., Bozkurt, A., Burns, G. A.](http://www.ncbi.nlm.nih.gov/entrez/query.fcgi?itool=pubmed_AbstractPlus&cmd=Retrieve&db=pubmed&list_uids=11545697&dopt=Books) P.C., Young, M.P., and Kötter, R. (2001) Advanced database methodology for the Collation of Connectivity data on the Macaque brain (CoCoMac). Philos. Trans. R. Soc. London B. Biol. Sci. 1159–1186.
- Swanson, L. W. (1998) Brain Maps: Structure of the Rat Brain. Second Edition. Elsevier, San Diego.
- [Swanson, L. W. \(2000a\) What is the brain? Trends](http://www.ncbi.nlm.nih.gov/entrez/query.fcgi?itool=pubmed_AbstractPlus&cmd=Retrieve&db=pubmed&list_uids=11074261&dopt=Books) Neurosci. 23, 519–527.
- Swanson, L. W. (2000b) Ahistory of neuroanatomical mapping. In: Brain Mapping: The Applications, Toga A. W. and Mazziotta J. C. (eds.) Academic Press, San Diego, pp. 77–109.
- [Swanson, L. W. and Simmons D. M. \(1989\) Differential](http://www.ncbi.nlm.nih.gov/entrez/query.fcgi?itool=pubmed_AbstractPlus&cmd=Retrieve&db=pubmed&list_uids=2569487&dopt=Books) steroid hormone and neural influences on

peptide mRNA levels in CRH cells of the [paraventricular nucleus: a hybridization](http://www.ncbi.nlm.nih.gov/entrez/query.fcgi?itool=pubmed_AbstractPlus&cmd=Retrieve&db=pubmed&list_uids=2569487&dopt=Books) histochemical study in the rat. J. Comp. Neurol. 285, 413–435.

- [Wada, E., Wada, K., Boulter, J., et al. \(1989\)](http://www.ncbi.nlm.nih.gov/entrez/query.fcgi?itool=pubmed_AbstractPlus&cmd=Retrieve&db=pubmed&list_uids=2754038&dopt=Books) Distribution of alpha 2, alpha 3, alpha 4, and beta 2 neuronal nicotinic receptor subunit mRNAs in the central nervous system: a hybridization histochemical study in the rat. J. Comp. Neurol. 284, 314–335.
- [Watts, A. G. and Sanchez-Watts, G. \(2002\)](http://www.ncbi.nlm.nih.gov/entrez/query.fcgi?itool=pubmed_AbstractPlus&cmd=Retrieve&db=pubmed&list_uids=12122087&dopt=Books) Interactions between heterotypic stressors and corticosterone reveal integrative mechanisms for controlling corticotropin-releasing hormone gene expression in the rat paraventricular nucleus. J. Neurosci. 22, 6282–6289.
- Watts, A. G. and Swanson, L. W. (1989) Combination of *in situ* hybridization with histochemistry and retrograde tract-tracing. Methods in neurosciences, vol. I, Academic Press, San Diego, pp. 127–136.